# 数据中心设计与管理

林予松 李润知 刘 炜 主编

## 清华大学出版社

北 京

#### 内 容 简 介

本书全面介绍了数据中心建设和管理过程中的各个环节,将虚拟化技术的应用渗透到各个部分,阐述 了建设云数据中心的主要内容和具体方法。围绕数据中心职能的各组成部分,将全书分为 7 章。其中, 第1章为数据中心概述;第 2~6章,分别介绍了数据中心的基础环境建设、网络子系统、计算子系统、 存储子系统和安全子系统;第 7 章围绕数据中心的运维管理,从基础设施、网络、计算、存储、安全等方 面介绍了相关技术及工具。

本书可供企业、高校和科研院所信息化管理部门以及各类数据中心的管理和技术人员参考使用,也可 作为工科院校相关专业本科生、研究生的教材或辅导材料。

#### 本书封面贴有清华大学出版社防伪标签,无标签者不得销售。 版权所有,侵权必究。侵权举报电话:010-62782989 13701121933

#### 图书在版编目(CIP)数据

数据中心设计与管理 / 林予松 主编. 一北京: 清华大学出版社, 2017 ISBN 978-7-302-47974-1

Ⅰ. ①数… Ⅱ. ①林… Ⅲ. ①机房-建筑设计②机房管理 Ⅳ. ①TU244.5②TP308

中国版本图书馆 CIP 数据核字(2017)第 196086 号

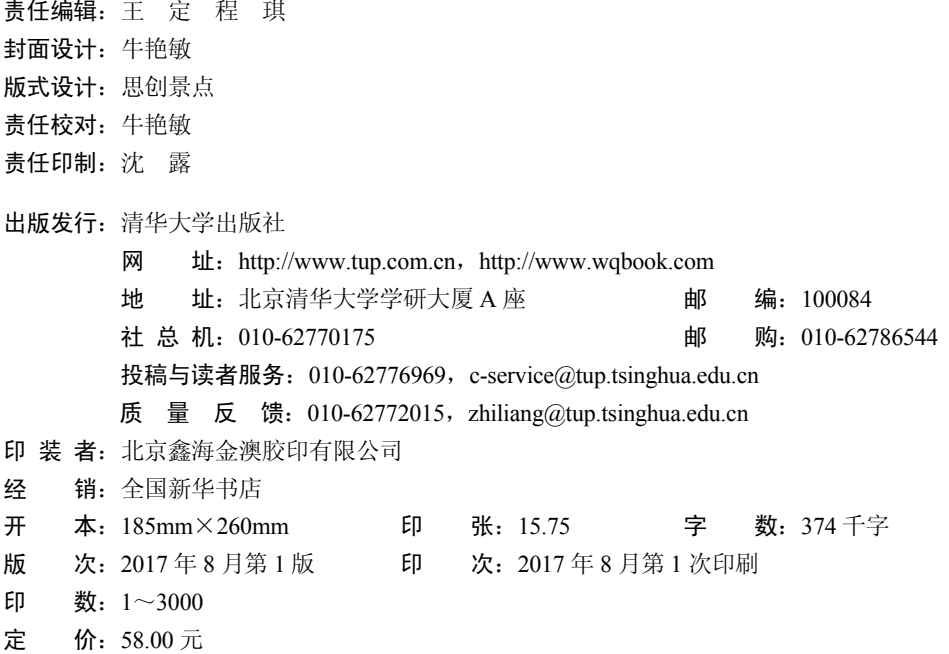

 $\mathcal{L}=\{1,2,3,4\}$  , we can consider the constant of  $\mathcal{L}=\{1,3,4\}$ 

产品编号:076375-01

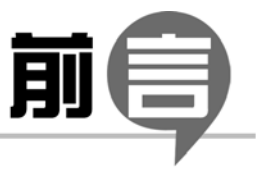

### P R E F A C E

近年来,随着云计算和大数据相关技术的发展与普及,应用软件开发架构从传统的 B/S(Browser/Server)架构逐步向 C/C(Client/Cloud)架构转移。在 C/C 架构中,应用系统和数 据集中部署在云端,用户通过台式计算机、笔记本电脑、智能手机等多种类型的终端设备, 访问云端的数据及应用。在这种架构中,提供云服务的数据中心成为了重要的组成部分。 与传统的数据中心相比,新型的云数据中心具有一些新的特点,对于数据中心的运维工作 也提出了更高的要求。

本书围绕云服务数据中心的建设和运维,将数据中心分为基础设施、网络、计算、存 储、安全等子系统,介绍了从规划、建设到运行维护的相关技术。主要内容安排如下:

第 1 章介绍了云计算和虚拟化的基础知识,数据中心的发展历程、主要特点及未来的 发展趋势。

第 2 章介绍了数据中心建设中有关基础环境方面的相关技术和标准,包括数据中心的 选址、功能区划分、布线系统、供配电系统、空调系统、防护系统、监控系统等。

第 3 章介绍了数据中心的网络子系统,包括数据中心网络的规划与设计、数据中心主 要网络设备的工作原理、市场上针对数据中心的主流网络产品,还介绍了数据中心网络的 新技术,包括网络虚拟化、SDN、大二层技术等,最后介绍了数据中心网络的发展趋势。

第 4 章从云计算和高性能计算两个方向介绍了数据中心的计算子系统,包括两种不同 计算架构的主要特点、服务器相关技术,以及计算虚拟化技术和产品。

第 5 章介绍了数据中心的存储子系统, 首先介绍了存储基本技术和 RAID, 接着围绕 数据中心三类主流存储系统——DAS、NAS 和 SAN,对其工作原理和主流产品进行了介绍, 并介绍了存储虚拟化相关技术,最后介绍了数据备份和容灾技术。

第 6 章介绍了数据中心安全子系统,包括信息安全概述、云数据中心面临的主要安全 威胁,针对这些威胁,本章从技术和管理两个层面介绍了如何加强数据中心的安全保障能 力,接下来介绍了在数据中心部署的主要安全产品,最后通过一个实际案例说明了如何构 建数据中心安全整体解决方案。

第 7 章围绕着数据中心的运维工作展开, 首先介绍了数据中心运维工作的重要性, 然 后从基础环境、网络、计算、存储、安全等不同方面介绍了相关运维技术。

本书作者长期从事互联网骨干网及数据中心的规划、建设和运维工作,书中很多内容 都是在实际工作中所积累经验的总结,具有较强的实用性。本书适合作为高校本科生及硕 士研究生的教材,也适合从事数据中心建设运维工作的工程技术人员作参考书之用。

本书主要内容由林予松、李润知和刘炜撰写,参与本书编写的还有曹四海、任世宗、 施晓杰、牛呈云、段志刚、张鹏飞、李筝等人。

由于时间仓促,加之编者的水平有限,书中不足之处在所难免,恳请专家和广大读者 不吝赐教和批评指正。

编 者

#### 2017 年 5 月

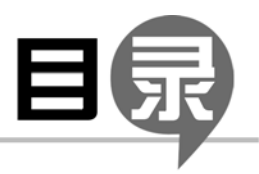

## C O N T E N T S

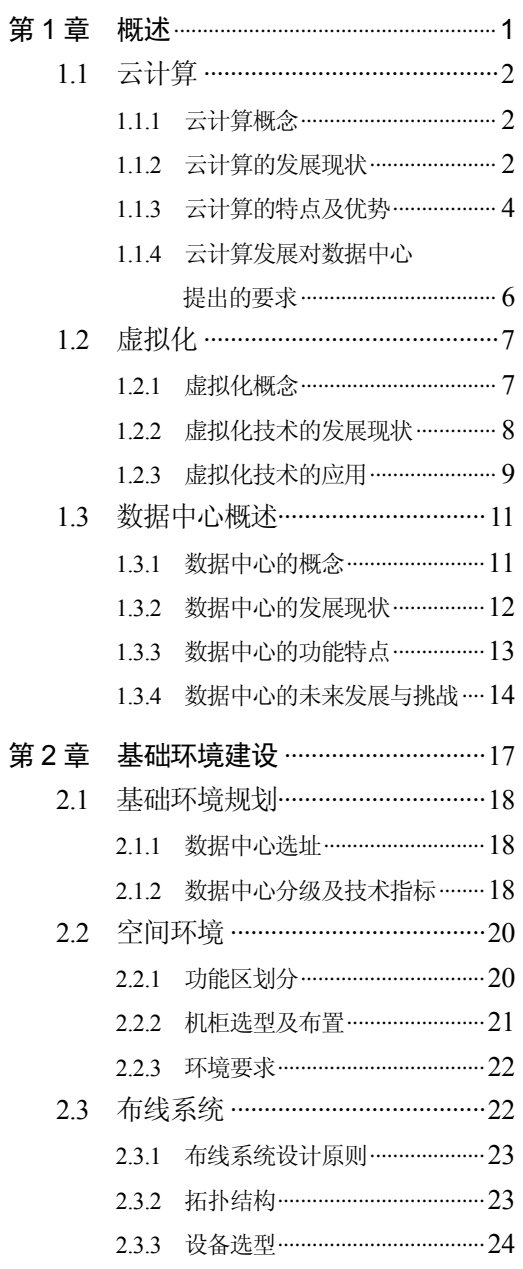

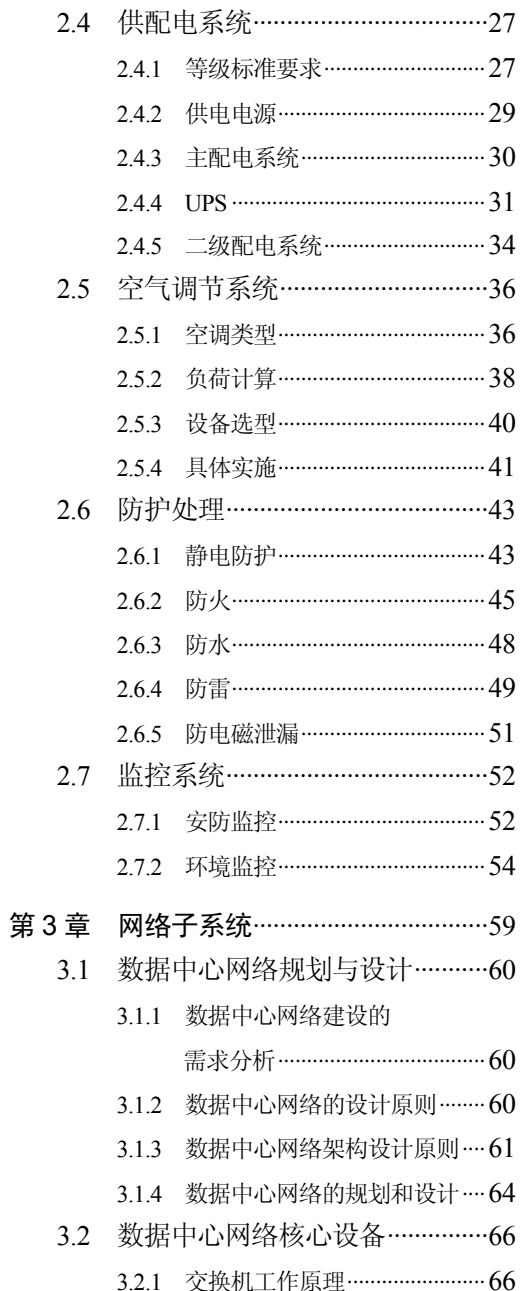

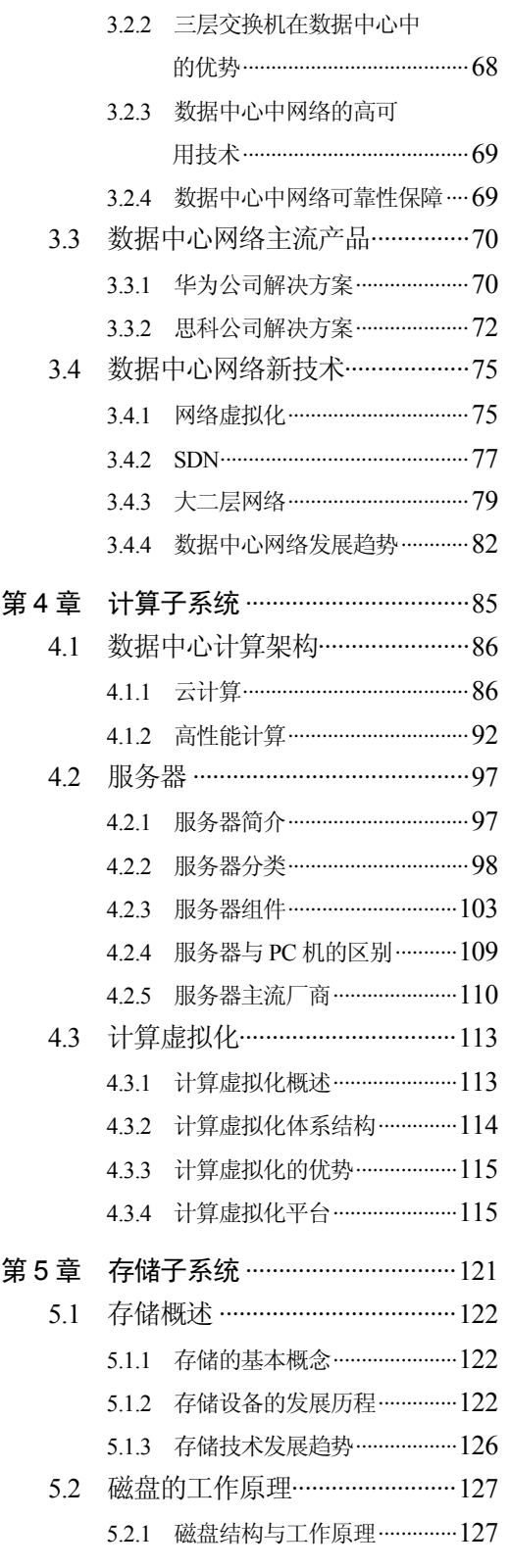

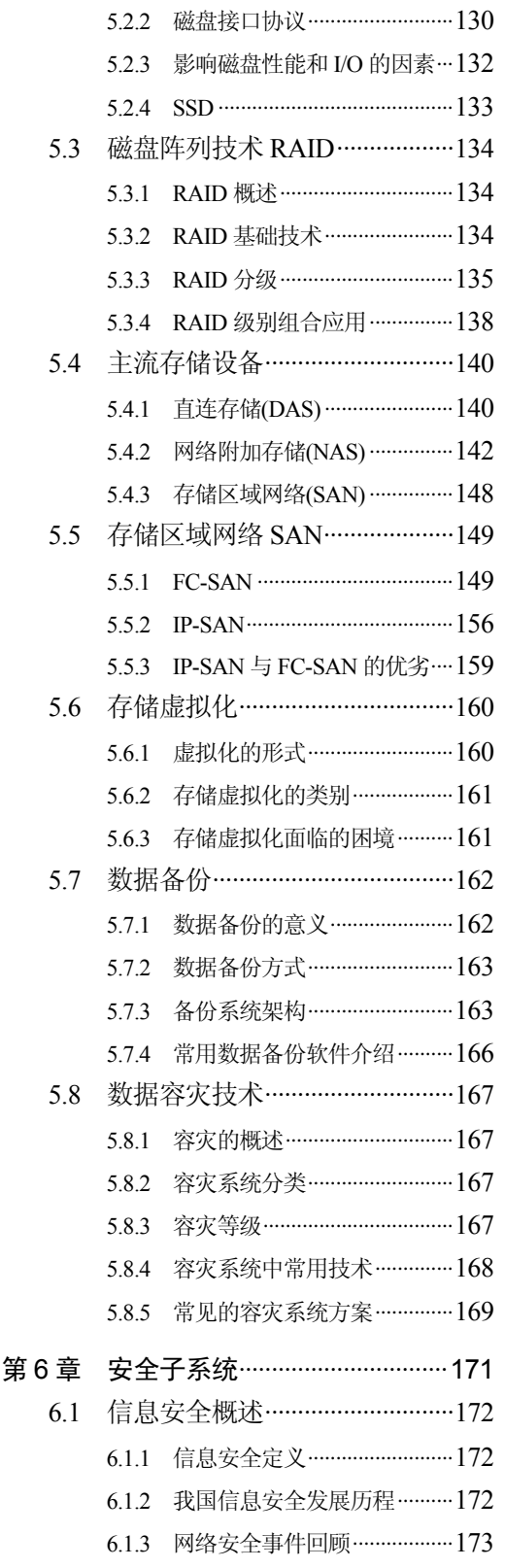

目录

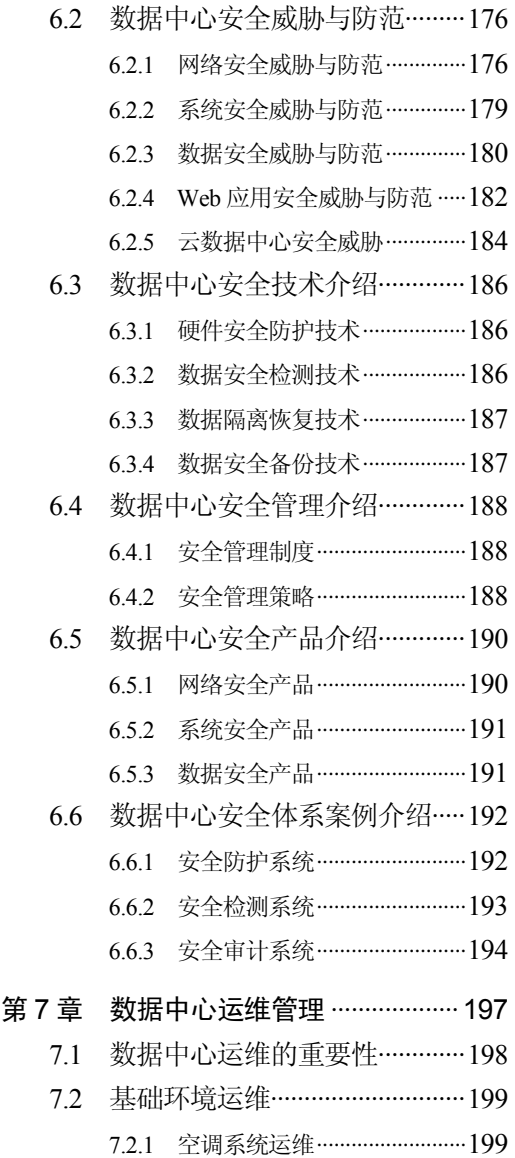

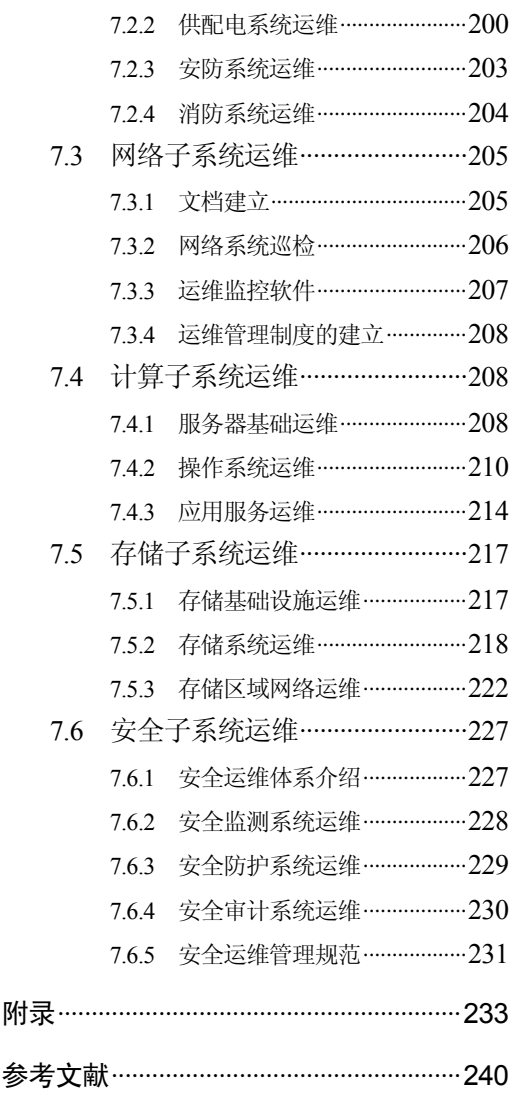

第

述 概

近年来,云计算作为一种新的计算模式带动起一次新的 IT 技术革命,将传 统的 IT 软、硬件以服务的方式提供给用户按需使用,并实现 IT 资源的动态、 弹性、灵活及可扩展的管理与调度。从用户角度看,云计算降低了 IT 购置成本; 从 IT 提供商来看,云计算提高了数据中心管理和运行效率, 提升了服务质量。 目前越来越多的数据中心都在向云数据中心方向转型,利用虚拟化、分布式存 储等技术,以及支持这些技术的新的硬件系统对传统的数据中心进行升级,以 更好地支持云计算服务。本章对构建新型数据中心所涉及的一些基本概念进行 介绍,主要包括云计算、虚拟化技术以及数据中心的基础知识,对于数据中心 的发展趋势进行了分析。

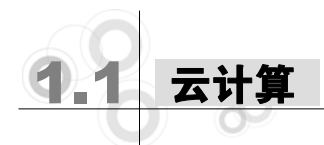

#### 1.1.1 云计算概念

云计算(Cloud Computing)是网格计算、分布式计算、并行计算、效用计算、网络存储、 虚拟化、负载均衡等传统计算机技术和网络技术发展融合的产物。云计算将计算从用户终 端集中到"云端",是基于互联网的计算模式。

所谓的"云",是一些可以自我维护和管理的虚拟计算资源,通常是一些大型服务器集 群,包括计算服务器、存储服务器和宽带资源等。云计算将计算资源集中起来,并通过专 门软件实现自动管理,无须人为参与。用户可以动态申请部分资源,支持各种应用程序的 运转,无须为烦琐的细节而发愁,能够使用户更加专注于自己的业务,有利于提高效率、 降低成本和技术创新。云计算的核心理念是资源池,包括了云计算数据中心中所涉及的各 种硬件和软件的集合,按类型可分为计算资源、存储资源和网络资源。

狭义的云计算指的是通过分布式计算和虚拟化技术搭建数据中心或超级计算机,以按 需付费租用方式向用户提供数据存储、分析以及科学计算等服务。广义的云计算指通过建 立网络服务器集群,向各种不同类型客户提供在线软件服务、硬件租借、数据存储、计算 分析等不同类型的服务。

云计算也可理解为是一种按使用量付费的模式,这种模式为用户提供可用的、便捷的、 按需的网络访问,进入可配置的计算资源共享池。只需投入很少的管理工作,或与服务供 应商进行很少的交互,便可提供这些资源。按照云计算的运营模式,用户只需关心应用的 功能,而不必关注应用的实现方式,即各取所需,按需定制自己的应用。目前,各种"云 计算"的应用服务范围正日渐扩大,影响力也无可估量。

#### 1.1.2 云计算的发展现状

2006 年 8 月,云计算的概念首次被提出。迄今为止,世界各国和几乎所有的 IT 巨头 都将云计算作为未来发展的主要战略之一。

#### 1. 主要国家的发展现状

(1) 中国。近年来,我国云计算相关产业发展迅速。2012 年 5 月,工业和信息化部发 布《通信业"十二五"发展规划》,将云计算定位为构建国家级信息基础设施、实现融合创 新的关键技术和重点发展方向。2012 年 9 月,科技部发布首个部级云计算专项规划《中国云 科技发展"十二五"专项规划》,加速了我国云计算技术创新和产业发展。2013 年,工业和 信息化部进一步开展云计算综合标准的制定工作,在梳理现有各类信息技术标准的基础 上制定新的云计算标准,修订已有的标准,建设形成满足行业管理和用户需求的云计算 标准体系。

(2) 美国。美国政府将云计算技术和产业定位为维持国家核心竞争力的重要手段之一, 在制定的一系列云计算政策中,积极推动云计算产业的发展。2011 年出台的《联邦云计算 战略》中明确提出鼓励创新,积极培育市场,构建云计算生态系统,推动产业链协调发展。 通过强制政府采购和指定技术架构来推进云计算技术进步和产业落地发展。美国军方、司 法部、农业部、教育部等部门都已应用了云计算服务。

(3) 日本。日本政府积极推进云计算的发展,希望利用云计算来创造新的服务和产业, 推出了"有效利用 IT、创造云计算新产业"的发展战略。2010 年 8 月,日本经济产业省发 布《云计算与日本竞争力研究》报告,鼓励和支持包括数据中心和 IT 厂商在内的云服务提 供商利用日本的 IT 技术等优势,通过分析云计算的全球发展趋势,解决云计算发展过程中 的挑战性和关键性问题。近年来,日本云计算产业发展非常迅速,2009 年日本国内云计算 市场规模约为 13.8 亿美元,到 2014 年,区域规模达到 42 亿美元,占全球市场总量的 2.7%。

(4) 韩国。韩国政府在 2011 年制定了《云计算全面振兴计划》,由政府率先引进并 提供云计算服务,为云计算开发国内需求。据韩国通信委员会的报告指出,韩国政府在 2010—2012 年,总计投入 4158 亿韩元预算来构建通用云计算基础设施,逐步将利用率低 的电子政务服务器虚拟化置换成高性能服务器,并根据系统服务器资源使用量实现服务 器资源的动态分配。截至 2015 年,韩国政府综合电算中心信息资源当中的 50%通过云计 算进行运作。

(5) 澳大利亚。2011 年,澳大利亚政府信息管理办公室(AGIMO)发布《澳大利亚政府 云计算政策:最大化云计算的价值》的文件,并在 2013 年 5 月更新和发布了该文件的 2.0 版,该文件对政府部门使用云计算服务提供了指导,包括云计算相关法律、财政支持、安 全规范等。2012年10月5日,澳大利亚总理宣布政府将制定国家云计算战略,提出将创 建并使用世界一流的云服务,推动数字经济领域的创新和生产力。

#### 2. IT 企业的发展现状

亚马逊公司于 2006 年首次推出计算租赁系统,也就是后来的云计算品牌亚马逊网络服 务(AWS)。2006 年 7 月,亚马逊的 S3 存储服务推出短短 4 个月之后,就承载了 8 亿多个 文件。近来年,亚马逊网络服务又推出了其桌面即服务(DaaS)WorkSpaces,进一步扩展其 云生态系统。由于每个桌面都需要 CPU、内存、存储、网络及 GPU, 而 AWS 提供了这些 资源。据 Synergy 研究集团最近的一份调查报告显示, 亚马逊占有全球云计算市场 28%的 份额,其次是微软,占有 10%。

(1) 微软。于 2013 年推出 Cloud OS 云操作系统,包括 Windows Server 2012 R2、System Center 2012 R2、Windows Azure Pack 在内的一系列企业级云计算产品及服务。Windows Azure 是云服务操作系统,可用于 Azure Services 平台的开发、服务托管以及服务管理环境。 Windows Azure 为开发人员提供随选的计算和存储环境,以便在 Internet 上通过 Microsoft 数据中心来托管、扩充及管理 Web 应用程式。

(2) IBM。IBM 公司于 2013 年推出基于 OpenStack 和其他现有云标准的私有云服务, 开发出一款能够让客户在多个云之间迁移数据的云存储软件—— Inter Cloud,并为 Inter Cloud 申请专利,这项技术旨在向云计算中增加弹性,并提供更好的信息保护。IBM 在 2013 年 12 月收购位于加州埃默里维尔市的 Aspera 公司。在提供安全性、宽控制和可预见性的 同时, Aspera 使基于云计算的大数据传输更快速,更可预测和更具性价比, 比如企业存储 备份、虚拟图像共享或者快速进入云来增加处理事务的能力。FASP 技术将与 IBM 的 SoftLayer 云计算基础架构进行整合。

(3) 甲骨文。甲骨文公司将 OpenStack 云管理组件集成到 Oracle Solaris、Oracle Linux、 Oracle VM、Oracle 虚拟计算设备、Oracle 基础架构即服务(IaaS)、Oracle ZS3 系列、Axiom 存储系统和 StorageTek 磁带系统中,并将努力促成 OpenStack 与 Exalogic、Oracle 云计算服 务、Oracle 存储云服务的相互兼容。OpenStack 已经在业界获得了越来越多的支持,包括惠 普、戴尔、IBM 在内的众多传统硬件厂商已经宣布加入,并推出了基于 OpenStack 的云操作 系统或类似产品。

(4) 苹果。苹果公司在 2011 年推出了在线存储云服务 iCloud,该服务可以让现有苹果 设备实现无缝对接。苹果公司让使用者可以免费储存 5GB 的资料,云服务 iCloud 提供音 乐、照片、应用程序、日历、文档及更多内容的云端存储,并以无线方式推送到你的所有 设置,iCloud 是美国消费者使用量最大的云计算服务。

(5) 阿里巴巴。阿里巴巴公司在 2009 年推出阿里云,是中国有代表性的云计算平台, 服务范围覆盖全球 200 多个国家和地区。阿里云致力于为企业、政府等组织机构,提供最 安全、可靠的计算和数据处理能力,让计算成为普惠科技和公共服务,提供源源不断的新 能源。近年来,阿里云不断发展和改进,在天猫"双 11"全球狂欢节、12306 春运购票等 极富挑战的实际运行中,保持着良好的运行纪录。此外,阿里云广泛在金融、交通、基因、 医疗、气象等领域提供一站式的大数据解决方案。

#### 1.1.3 云计算的特点及优势

#### 1. 云计算的特点

(1) 规模大。"云"具有相当大的规模, 亚马逊、IBM、微软等公司的"云"均拥有数 十万台服务器,为用户提供了强大的计算和存储能力。

(2) 灵活性。云计算使用户能够快速和廉价地利用基础设施资源,用户无须了解云计 算内部具体的资源机制,就可以获得需要的服务。

(3) 虚拟化。云计算支持用户在任意位置使用各种终端获取服务。所请求的资源来自

"云",而不是固定的有形的实体。应用在"云"中某处运行,但实际上用户无须了解应用 运行的具体位置, 只需要一台上网设备(PC、笔记本、平板等), 就可以通过网络服务来获 取各种能力超强的服务。

(4) 经济性。用户应用成本大大降低,基础建设开支转换为业务支出。云计算的基础 设施由第三方提供,这使得用户不需要购买昂贵的设备。同时,以计算量为收费标准,也 减少了客户对设备运行维护的成本。

(5) 通用性。云计算不针对特定的应用,在"云"的支撑下可以构造出千变万化的应 用,同一片"云"可以同时支撑不同的应用运行。

(6) 共享性。"云"为众多用户提供了资源共享,"云"的公用性和通用性使资源的利 用率大幅提升,避免了有限资源无法被充分利用。

(7) 高可靠性。云计算系统由大量商用计算机组成集群向用户提供数据处理服务, "云"使用了数据多副本容错、计算节点同构可互换等措施来保障服务的高可靠性,使用云 计算比使用本地计算机更加可靠。

(8) 按需服务。"云"是一个庞大的资源池,用户可以根据实际需求按需购买,收费方 式可以像自来水、电和煤气那样按"量"计费。

(9) 可扩展性。现在大部分的软件和硬件都对虚拟化有一定的支持,各种 IT 资源,软 件、硬件都虚拟化放在云计算平台中统一管理,通过动态的扩展虚拟化的层次达到对以上 应用进行扩展的目的。

(10) 安全性。由于云计算采用中央集权的数据管理模式,相对于一般用户来说,云计 算提供商能够把更多资源用于安全审计和解决安全问题,提供更高级别的安全保障。

#### 2. 云计算的优势

(1) 大大降低企业运营成本。云计算可以让所有资源得到充分利用,其中包括价格昂贵的 服务器以及各种网络设备,工作人员的共享使成本降低,特别是小到中等规模的应用和原型。

(2) 资本支出转移到运营成本。云计算使企业从资本支出转移到资金运营开支,使客 户能够专注于增加在其职权范围内的核心价值,如业务和流程的洞察力,而不是建立和维 护云计算数据中心基础设施。

(3) 反应迅速准确。云计算可以为用户按需分配资源并进行快速地配置,例如,当一个项 目启动,可以及时申请分配资源;如果项目停止,只需终止云服务合同即可,快捷准确安全。

(4) 简化维护。云计算可以快速在共享的基础设施上进行修补和升级的过程,简化了 整个维护工作。

#### 3. 云计算的服务模式

云计算提供三种服务模式,即基础设施即服务 IaaS(Infrastructure as a Service), 平台即 服务 PaaS(Platform as a Service)和软件即服务 SaaS(Software as a Service), 如图 1-1 所示。

| 传统应用 | laaS | PaaS | SaaS |
|------|------|------|------|
| 应用软件 | 应用软件 | 应用软件 | 应用软件 |
| 运行环境 | 运行环境 | 运行环境 | 运行环境 |
| 中间件  | 中间件  | 中间件  | 中间件  |
| 操作系统 | 操作系统 | 操作系统 | 操作系统 |
| 虚拟化  | 虚拟化  | 虚拟化  | 虚拟化  |
| 服务器  | 服务器  | 服务器  | 服务器  |
| 存储   | 存储   | 存储   | 存储   |
| 网络   | 网络   | 网络   | 网络   |

图 1-1 云计算的三种服务模式

(1) IaaS 云服务。IaaS 使得用户可以在云平台上租用计算、存储、网络等硬件资源及操 作系统等底层系统软件,快速、廉价地按需搭建起基础设施平台。主流的 IaaS 平台,面向 商业的有亚马逊的 AWS、VMware 的 vCloud 等,面向开源的有 Openstack、Cloudstack 等。

(2) PaaS 云服务。PaaS 在云计算平台上提供软件开发和分发环境,可以使用户通过互 联网快速、相互协作地完成软件开发任务,同时大幅降低了软件开发成本,如 Google 的 AppEngine、VMware 发起的 CloudFoundry 等。

(3) SaaS 云服务。SaaS 与传统的软件交付到桌面的模式不同,其能够使用户通过互联 网在云端直接使用软件,这样减少了对用户终端的要求,同时增加了软件运行的普适性, 用户无论何时何地何种设备,都能快速地使用最新版本的应用程序。典型的 SaaS 云服务平 台有国外的 Salesforce、国内的 800CRM 等。

在传统应用中,从底层的网络、存储、服务器到上层的应用软件,都需要用户自己搭 建和维护;云计算提供三种服务,其中,在 IaaS 服务中,服务提供商负责底层的网络、存 储、服务器以及虚拟化管理软件的部署和维护,虚拟机之上的操作系统、中间件、运行环 境以及应用软件是由用户负责部署和维护;在 PaaS 服务中,操作系统和中间件也是由服务 提供商负责部署和维护,用户只需负责运行环境和应用软件的部署和维护;在 SaaS 服务中, 服务提供商连运行环境和应用系统的部署与维护也都负责,用户只需要使用应用系统就可 以了,不用承担任何的部署和维护工作。

#### 1.1.4 云计算发展对数据中心提出的要求

云计算模式是随着处理器技术、虚拟化技术、分布式存储技术、宽带互联网技术和自 动化管理技术的发展而产生的。云计算一经提出,其虚拟化、按需服务、易扩展等优点, 使得云架构数据中心成为主流发展趋势。其中,基于分布式的大规模集群和虚拟化平台,

使得数据中心可提供超大规模计算能力。以下将逐一解析云计算发展对数据中心建设提出 的要求。

(1) 网络架构。传统数据中心网络多采用三层结构,所需网络设备多,平均时延长, 且管理复杂。除此之外,随着存储网络和数据网络的融合,存储流量对时延要求更为严格, 三层结构带来的高时延问题往往成为业务性能提高的瓶颈。

(2) 融合性。数据网络与存储网络的分离现状阻碍数据中心的发展,如何实现网络的 有效融合,对于数据中心的发展至关重要。

(3) 云计算下业务高带宽需求。数据中心将处理视频、数据发掘、高性能计算等高带 宽业务,突发流量现象较多,因而要求网络必须保证数据能够高速率传输。

(4) 虚拟化。为了解决当前数据中心设备利用率低的问题,需要采用各种虚拟化技术, 从而提高设备利用率。

(5) 高可用性。随着数据中心规模的扩大,如何保证在链路、设备或是网络故障及人 为操作失误时能够实现服务不中断成为日益关注的一个问题;网络扩展或升级时,网络能 够正常运行,对网络性能影响不大。

(6) 安全性。数据中心的业务具有高开放性、多业务并存以及不确定的访问来源等特 点,因此数据中心往往面临着较多的安全威胁。当前云计算没有成熟的安全防护技术,如 何提高数据中心安全性是一个迫切要解决的问题。

(7) 低能耗。构建及运营数据中心所需的能耗过大,尽快形成绿色节能、高效运行的 数据中心势在必行。

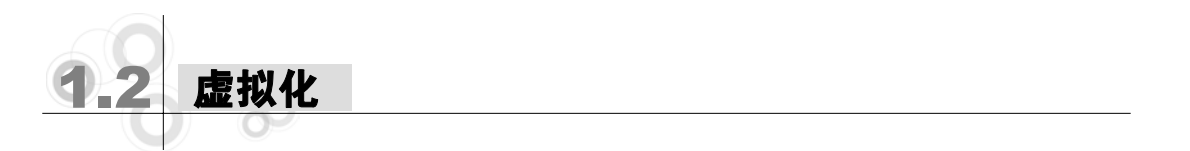

#### 1.2.1 虚拟化概念

虚拟化(Virtualization)是一种资源管理技术,是将计算机的各种实体资源(如服务器、网 络、内存及存储等)予以转换后呈现出来,用户可以使用更好的组态方式来应用这些资源。 这些虚拟资源不受现有资源的架设方式、地域或物理组态限制。一般所指的虚拟化资源包 括计算能力和存储资源。

虚拟化技术与多任务以及超线程技术是不同的。虚拟化技术是指在一套硬件平台上,运 行不同的、支持多任务的操作系统,每一个操作系统都运行在一个虚拟的 CPU 或者是虚拟主 机上;多任务是指在一个操作系统中多个应用程序同时并行运行;而超线程技术是指单 CPU 模拟双 CPU 来平衡程序运行性能,这两个模拟出来的 CPU 是不能分离的,只能协同工作。

虚拟化使用软件的方法重新定义划分计算机资源,可以实现资源的动态分配、灵活调 度、跨域共享,提高资源利用率,使这些计算机资源能够真正成为社会基础设施,服务于 各行各业中灵活多变的应用需求。

#### 1.2.2 虚拟化技术的发展现状

虚拟化技术起源于 20 世纪六七十年代的美国。1965 年 IBM 推出的 IBM 7044 计算机, 是最早使用虚拟化技术的计算机,标志着虚拟化技术在商业领域的实现。IBM 随后又开发 了 Model 67 型号的 System/360 主机, Model 67 主机通过虚拟机监视器虚拟所有的硬件接 口,来模仿多台不同型号的计算机,让用户能充分地利用昂贵的大型机资源。在随后的几 十年里,该技术主要应用在大型机上。自 2006 年以来,随着计算机和互联网技术的发展, 微型计算机的处理能力、普及范围和应用需求也在不断发展,尤其是 CPU 进入多核时代之 后,微型计算机具有了前所未有的强大处理能力,为了提高资源利用率、简化管理、降低 成本,虚拟化技术也在新世纪得到了突飞猛进的发展,迅速应用于各个行业领域,一个趋 于完整的服务器虚拟化的产业生态系统正在逐步形成。

当前,虚拟化技术已经深入人心,大家对服务器虚拟化带来的诸多好处不再怀疑,虚 拟化技术在中国推广的进程也很迅速,其资源运用更加充分、管理更加便捷等特点,使其 受到越来越多的企业以及个人用户的青睐。首先,虚拟化技术可以使高性能计算机充分发 挥它闲置资源的能力,以达到即使不购买硬件也能提高服务器利用率的目的;其次,虚拟 化技术正逐渐在企业管理与业务运营中发挥至关重要的作用,不仅能够实现服务器与数据 中心的快速部署与迁移,还能体现出其透明行为管理的特点,让企业管理起来更加方便、 快捷。

尽管当前虚拟化技术在世界范围内发展迅速,但就目前的国际国内形式来看,真正实 现虚拟化的服务器比例还不高,服务器实现虚拟化的比例是 8%,也就是说还有 92%的服 务器没有实现虚拟化。主要原因是虚拟化技术所带来的安全性、稳定性问题以及由此带来 的未知性。由物理机变成虚拟机有很多未知性,用户无法判断实施虚拟化后会带来什么问 题,例如数据中心的几百台服务器实现虚拟化以后如何管理,人员、工具、流程(PPT)发生 什么变化,等等。

另一方面,中国的国情跟国外是不一样的,在国外认为很正常的优点,到国内不一定 被认为是优点,比如服务器 CPU 使用率通常 10%, 在国外普遍被认为这是浪费, 是亟需 要解决的,这是他们要采用服务器虚拟化的最初出发点。但是国内的一些大用户,更关心 服务器的可靠性和稳定性,要求服务器虚拟化也不能影响到系统的可靠性和稳定性。不过 目前这种状况也正在逐步改变,国家倡导节能减排,国内的用户由于这种驱动,也会逐步 地采用服务器虚拟化。所以要根据不同的情形,结合用户的不同需求,从提高稳定性以及 提高前端业务用户的满意度的角度来分析为什么用服务器虚拟化,这相比简单的成本分析,

可能更容易被用户接受。

#### 1.2.3 虚拟化技术的应用

#### 1. 虚拟化技术介绍

谈到虚拟化,很多人会认为仅仅是指主机虚拟化,然而虚拟化技术经过 50 多年的发展, 已经成为一个庞大的技术家族,其技术形式种类繁多,已经从最初的主机虚拟化发展到了 今天的服务器虚拟化、桌面虚拟化、网络虚拟化、存储虚拟化、应用虚拟化等多个方面。 每种虚拟化都有所对应的方案和技术,重点介绍如下。

(1) 服务器虚拟化

服务器虚拟化又称主机虚拟化,是指把一台物理服务器的资源抽象成逻辑资源,把一 台服务器虚拟成多台相互隔离的虚拟服务器。服务器虚拟化技术可以将一个物理服务器虚 拟成若干个虚拟服务器(简称虚拟机)使用,虚拟机并不是一台真正的机器,但从功能上来 看,它就是一台相对独立的服务器,CPU、内存、存储、网络接口等支撑其正常运行。通 过将一台物理服务器资源分配到多个虚拟机,同一物理平台能够同时运行多个相同或不同 类型的操作系统虚机,作为不同业务和应用的支撑。在一台物理服务器上部署多个虚拟机 不仅能够提高物理服务器的运行效率,减少管理和维护费用,而且便于扩展。当应用需求 增加时,可迅速创建更多虚拟机,用于部署新应用,从而降低硬件成本。

服务器虚拟化的实现通常使用两类虚拟化技术,一类是硬件辅助虚拟化技术,代表厂 商为 VMware 和微软。而另一类是软件虚拟化技术,其主要代表为 SWsoft 的 Virtuozzo 和 Sun 的 Solaris 容器(Sun Containers)。

(2) 桌面虚拟化

桌面虚拟化是指将计算机的终端桌面系统进行虚拟化,即通过某种技术在中央服务器 上虚拟出大量的虚拟桌面,并提供给成千上万的用户使用,使得用户可以通过任何设备, 在任何地点,任何时间通过网络使用个人桌面系统。桌面虚拟化依赖于服务器虚拟化,在 数据中心的服务器上面虚拟出大量独立的桌面系统,根据专用的桌面协议发送给终端设备, 从而实现单机多用户。

桌面虚拟化的实现通常使用三类虚拟化技术,第一类是通过远程登录的方式使用服务 器上的桌面,代表性产品有 Windows 下的 Remote Desktop、Linux 下的 XServer、VNC(Virtual Network Computing);第二类是通过网络服务器的方式,运行改写过的桌面程序,代表性 产品有 Google 的 Office 软件或者浏览器里的桌面,这些软件通过对原有的桌面软件进行重 写,从而可以在浏览器里运行完整的桌面程序;第三类是通过应用层虚拟化的方式提供桌 面虚拟化,通过软件打包的方式将软件在需要的时候推送到用户的桌面,在不需要的时候 收回,可以减少软件许可的使用。

(3) 网络虚拟化

网络虚拟化技术是由虚拟专用网技术和虚拟局域网技术组成。因为虚拟专用网可以是 网络连接抽象化,而且虚拟专用网可以用于防止 Internet 中的网络威胁,保证用户在一个 安全的网络环境下,进行数据的访问。虚拟局域网技术可以实现内部通信,具体表现为将 多个局域网划分到一个虚拟的局域网当中,进而实现局域网内部的通信交流。

网络虚拟化技术是目前业界关于虚拟化细分领域界定不明确、存在争议较多的一个概 念,基于网络的虚拟化产品还处在一个初级发展阶段。利用交换机中的虚拟路由特性,用 户可以把一个企业的网络分隔成使用不同规则和控制多个不同网段的子网络,这样,就可 以充分地利用交换机的功能,而不必再为此购买和安装新的设备,从而减少运营费用和技 术复杂性。网络虚拟化技术分布在企业网络应用的各个层面与各个方面,不管是用户还是 企业网络管理者都离不开网络虚拟化,虚拟化必将推动下一波网络的增长。

(4) 存储虚拟化

存储虚拟化是将实际的物理存储实体与存储的逻辑表示分离开,通过建立一个虚拟抽 象层,将多种或多个物理存储设备映射到一个单一逻辑资源池中。这个虚拟层向用户提供 了一个统一的接口,向下隐藏了存储的物理实现。从专业的角度来看,虚拟存储是介于物 理存储设备和用户之间的一个中间层。这个中间层屏蔽了具体物理存储设备(磁盘、磁带) 的物理特性,呈现给用户的是逻辑设备。用户对逻辑设备的管理和使用是经过虚拟存储层 映射,来对具体物理设备进行管理和使用的。从用户的角度来看,用户所看到的是存储空 间不是具体的物理存储设备,用户所管理的存储空间也不是具体的物理存储设备。用户可 随意使用存储空间而不用关注物理存储硬件(磁盘、磁带),即不必关心底层物理设备的容 量、类型和特性等,而只需要把注意力集中在其存储容量及安全模式的需求上。虚拟存储 技术的使用有助于更充分地发挥现有存储硬件的能力和提高存储效率,提高安全性。

存储虚拟化主要有三种实现方式:一是基于主机的虚拟化,是在应用服务器上安装相 应的逻辑卷管理软件实现对存储的整合与调配,例如 Symantec 的 Storage Foundation;二 是基于存储设备的虚拟化,是将管理存储的任务交给存储控制器,如 EMC、HP、IBM 这 些大型存储设备厂商都有相对应产品;三是基于网络的虚拟化,是加入了管理 SAN 的软硬 件来整合异构的存储平台,代表性产品是 IBM 的 SVC。

(5) 应用虚拟化

应用虚拟化是将应用程序与操作系统解耦合,为应用程序提供了一个虚拟的运行环境。 在这个环境中,不仅包括应用程序的可执行文件,还包括它所需要的运行时环境。从本质上 说,应用虚拟化是把应用对低层的系统和硬件的依赖抽象出来,可以解决版本不兼容的问题。

应用虚拟化技术原理是基于应用/服务器计算(A/S)架构,采用类似虚拟终端的技术,把 应用程序的人机交互逻辑与计算逻辑隔离开来。在用户访问一个服务器虚拟化后的应用时, 用户计算机只需要把人机交互逻辑传送到服务器端,服务器端为用户开设独立的会话空间,

应用程序的计算逻辑在这个会话空间中运行,把变化后的人机交互逻辑传送给客户端,并 且在客户端相应设备展示出来,从而使用户获得如同运行本地应用程序一样的访问感受。

#### 2. 虚拟化技术在云计算中的应用

云计算离不开虚拟化技术,目前虚拟化技术在云计算中的应用范围越来越广,例如服 务器虚拟化技术、网络虚拟化技术、存储虚拟化技术、应用虚拟化技术等,这些给用户带 来了一种全新的网络体验,也解决了之前网络服务器运行当中的一些弊端。服务器虚拟化 技术可以将云计算单台的服务器虚拟成多台服务器给用户提供服务;网络虚拟化技术可以 将多个局域网划分到一个虚拟的局域网中,实现内容的信息通信;存储虚拟化技术可以将 逻辑存储单元整合到广域网范围内,提高硬件的利用率;应用虚拟化技术可以把运行中实 际的硬件和软件环境虚拟化,方便用户和管理员的使用。由此可见,虚拟化技术在云计算 中的应用范围越来越广,这为虚拟化技术在云计算应用中的进一步拓展奠定了坚实的基础, 虚拟化技术在云计算中有广阔的应用前景。

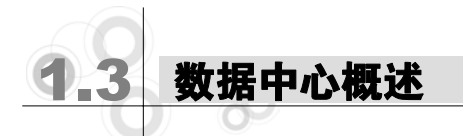

#### 1.3.1 数据中心的概念

数据中心(Data Center)是指在一个物理空间内实现信息的集中处理、存储、传输、交换 及管理。如图 1-2 所示,数据中心包含一整套复杂的设施,它不仅仅包括计算机系统和其 他与之配套的计算机设备、服务器设备、网络设备、存储设备等关键设备,还包含冗余的 数据通信连接、环境控制设备、监控设备以及各种安全装置。

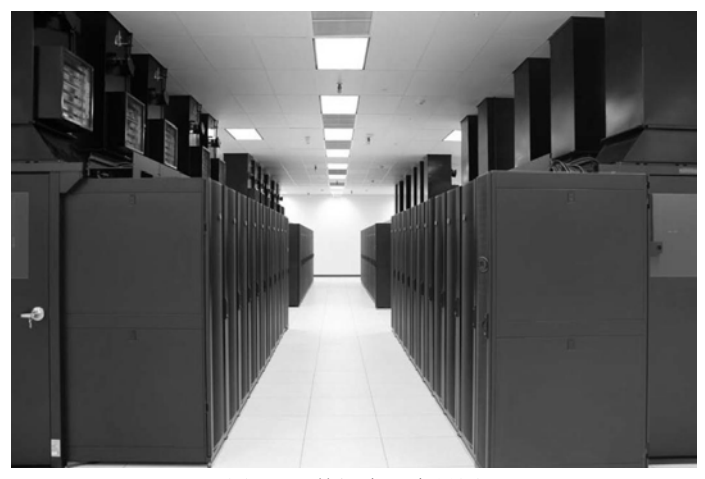

图 1-2 数据中心实景图

概 述 01

随着数据中心的发展,尤其是云计算技术的出现,数据中心已经不只是一个简单的服 务器统一托管、维护的场所,它已经衍变成一个集大数据量运算和存储为一体的高性能计 算机的集中地。新一代数据中心是基于云计算架构的,计算、存储及网络资源松耦合,虚 拟化程度高、模块化程度高、自动化程度高、绿色节能程度高的新型数据中心。

#### 1.3.2 数据中心的发展现状

数据中心在 20 世纪 60 年代开始建立,在 21 世纪得到了快速发展,数据中心是信息系 统的核心,主要功能是通过网络向用户提供信息服务。数据中心的演变经历了四个阶段:

(1) 数据存储中心阶段。数据中心最早出现在 20 世纪 60 年代,采用的是以主机为核 心的计算方式,一台大型主机就是数据中心,如 IBM 360 系列计算机,其主要业务是数据 的集中存储和管理。

(2) 数据处理中心阶段。20 世纪 70 年代以后,随着计算需求的不断增加、计算机价格 的下降以及广域网和局域网的普及、应用,数据中心的规模不断增大,数据中心开始承担 核心的计算任务。

(3) 信息中心阶段。20 世纪 90 年代,互联网的迅速发展使网络应用多样化,客户端/ 服务器的计算模式得到广泛应用。数据中心具备了核心计算和核心业务运营支撑功能。

(4) 云数据中心阶段。进入 21 世纪,数据中心规模进一步扩大,服务器数量迅速增长。 虚拟化技术的成熟应用和云计算技术的迅速发展使数据中心进入了新的发展阶段。数据中 心承担着核心运营支持、信息资源服务、核心计算、数据存储和备份等功能。

我国数据中心的建设始于 20 世纪 80 年代。1982 年颁布了 GB2887—1982《计算站场 地技术要求》,统一了机房建设的各项指标,使数据中心机房建设从此有了统一的标准。随 着机房专用空调、UPS 等保障设备的引进,以及监控设备、消防报警及灭火设备在机房中 的使用,从硬件上为数据中心建设提供了物理基础设施保障。随着网络技术的飞速发展, 大量数据的传输成为可能,也开始建设大规模的数据中心机房,集中对数据进行处理和存 储,以提高稳定性并有效降低了运行及维护成本。

进入 21 世纪以来,随着虚拟化和云计算技术的飞速发展,数据中心也衍变成一个集大 数据量运算和存储为一体的新型数据中心。2007 年,全球首个虚拟化数据中心 —— Sun 公 司的黑盒子面世,该数据中心可以容纳 200 多台 Sun 服务器。同年 Salesforc 公司推出了 SaaS 服务,客户可以根据需要订购软件应用服务,按服务多少和时间长短支付费用。Google 数据中心采用标准的集装箱设计,每个集装箱可以容纳 1000 多个服务器,并配备了冷却系 统。Google 于 2007 年推出了 Google Docs 在线办公服务,随后又推出了 Google App Engine 程序开发平台,将平台作为一种服务提供给用户。IBM 建立了便携式模块化数据中心 PMDC,推出了蓝云计算平台,为客户带来即买即用的云计算平台,它包括一系列虚拟化 软件, 使来自全球的用户可以访问云计算的大型服务器资源池。惠普公司推出了性能优化 数据中心 POD。思科公司推出了统一计算系统 UCS,集中统一管理计算、网络、存储等虚 拟化资源。微软公司在芝加哥建立了最大的数据中心,占地面积 70 万平方英尺,集装箱里 放置着微软云计算产品的重要组件,每个集装箱都存放了上千台服务器,为微软的云计算 提供服务。微软 2008 年推出了 Windows Azure 系统,基于互联网架构,打造新的云计算平 台,将微软所拥有的数以亿计的 Windows 用户和桌面接到云中。

#### 1.3.3 数据中心的功能特点

传统数据中心计算、存储及网络资源是紧耦合的,根据客户需求,一个项目建设一套 系统,扩展起来要对系统进行重新设计,非常烦琐。新一代数据中心的所有计算、存储及 网络资源都是松耦合的,可以根据数据中心内各种资源的消耗比例而适当增加或减少某种 资源的配置,这样能使得数据中心的管理具有较大的灵活性,能够优化资源配置,并按照 客户需求进行配置。相对于传统数据中心,新一代数据中心的功能特点主要集中在标准化、 模块化、可扩展性、虚拟化程度、绿色节能程度等几个方面。

(1) 标准化。新一代数据中心基于国际标准,对服务器、存储设备、网络等基本组成 采用标准化的组件设计,可以实现数据中心的快速部署,例如近些年兴起的集装箱式数据 中心只需几周时间就可以快速构建起来。

(2) 模块化。在新一代数据中心中,数据中心要满足动态的需求,必须具有一定伸缩 性。为了使数据中心拥有更好的适应性与可扩展性,应按标准进行模块化配置设计,以使 这种配置更易于针对数据中心的服务需求量身定制。基于标准的模块化系统能够简化数据 中心的环境,加强对成本的控制,进而实现使用一套可扩展、灵活的 IT 系统和服务来构建 更具适应性的基础设施环境,从而提高数据中心工作效率,降低复杂性和风险。

(3) 扩展性。新一代数据中心要满足不断增加的各种用户需求,这就要求中心可以根 据业务应用需求和服务质量来动态配置、定购、供应虚拟资源的规模,进行快速动态扩展。 首先,物理结构必须是可扩展的,理想的结构必须支持十万甚至百万台服务器的低成本扩 展,每个节点的链路数不宜过多或者不依赖于高端交换机。其次,物理结构必须支持增量 扩展,当增加新的服务器时,不会影响已有服务器的运行。再次,通信协议设计必须是可 扩展的,例如路由协议,可以满足大规模的路由交换。

(4) 虚拟化。虚拟化是新一代数据中心中使用最为广泛的技术,也是与传统数据中心 的最大差异。在新一代数据中心中,广泛采用虚拟化技术将物理资源集中在一起形成一个 共享虚拟资源池,从而更加灵活和低成本地使用资源。通过服务器虚拟化、存储虚拟化、 数据中心虚拟化等解决方案,不仅可以降低服务器数量,还可以优化资源利用率。

(5) 高密度。新一代的数据中心采用的是一种集中化的部署方式,但是当前数据中心 机房普遍存在空间有限的问题,这就要求在有限空间内支持高负载、高密度的处理设备, 刀片式服务器等高密度设备是新一代数据中心的必然选择。

(6) 容错性。在当前的数据中心中,发生故障是非常普遍的。由于硬件、软件和能源 等因素造成各种各样的服务器、链路、交换机和机架故障时有发生,当网络规模足够大时, 单独的服务器和链路的故障甚至比异常发生的频率更高,因此新型数据中心必须具备足够 的物理冗余和良好的容错性,保证故障发生时不影响整个数据中心的正常运行。

(7) 通信性能。部署在数据中心的许多应用在服务器间的流量远大于与外部客户交互 的流量,如网页检索、分布式文件系统、科学计算等。因此良好的服务器间通信性能是保 障服务 QoS 的基础。

(8) 位置无关的地址结构。服务需要采用与物理位置无关的地址结构来解决数据中心 对服务器地址的限制问题。这样数据中心的任意服务器都可以成为任意资源池的一部分, 既保证了服务的可扩展性又可以提高资源利用率,简化管理配置。

(9) 集中化管理。新一代数据中心采用 7×24 小时无人值守的远程管理模式,实现设 备到应用端到端的统一集中管理。通过建立高度可信赖的计算平台、网络安全威胁防范, 建设数据复制与备份、容灾中心等,确保数据中心稳定、安全、持续的运行。

(10) 节省空间和能耗。新一代数据中心使用大量节能服务器、存储和网络设备,并通 过先进的供电系统和散热技术,实现供电、散热和计算资源的无缝集成和管理,从而提高 数据中心空间利用率,解决数据中心的能耗大和空间不足的问题。

#### 1.3.4 数据中心的未来发展与挑战

1. 数据中心面临的挑战

(1) 物理基础设施方面

数据中心运行所需要的环境因素,如供电系统、制冷系统、机柜系统、监控系统等通 常被认为是关键物理基础设施。随着数据中心规模的不断扩大,物理基础设施的发展也面 临着挑战:

- 数据中心供配电由备用供电系统向不停电供电系统发展。UPS 供配电系统的标准 化、模块化设计将普遍被采用,以降低 MTTR(平均修复时间)、提高可用性、扩展 性,并可降低生产和销售成本。
- 数据中心制冷系统由机房作为制冷系统的模式向由机柜或机柜群作为制冷系统的 模式变化。传统的制冷模式使得机房内气候出现明显而剧烈的局部差异性,真正 的数据中心工作环境应着眼于机柜甚至着眼于机柜 U 空间的"微环境",真正做到 机房温度均衡。
- 数据中心在机房监控管理方面向着集中化方向发展,基于 IP、Internet、IPMI(智能 平台管理接口)的能够管理不同平台的远程集中管理模式逐渐被采用。机房设备的监 控管理向网络化、标准化发展,机房设备监控系统的控制功能不再局限于设备开关 机和对参数的设置,还可以针对机房环境、IT 微环境的自动控制。随着无线移动通

信技术的发展,移动智能终端等将成为管理员最"顺手"的管理终端。

(2) 节能减排方面

近年来,数据中心随着云计算技术的快速发展也大规模的爆发,但数据中心却成为节 能减排的"众矢之的"。2015 年 3 月,工信部发布《国家绿色数据中心试点工作方案》披 露:我国数据中心发展迅猛,总量已超过 40 万个,年耗电量超过全社会用电量的 1.5%, 其中大多数数据中心的 PUE(平均电能使用效率)仍普遍大于 2.2,与国际先进水平相比有较 大差距。与此同时,数据中心产生大量的温室气体排放,消耗大量的水资源,其设备废弃 后造成较大污染,给资源和环境带来巨大挑战。当前,节能减排是当今 IT 领域的一大主题, 越来越庞大的数据中心与绿色环保成为一对矛盾体,中国的服务器耗电量每年增长 30%。 因此,对于数据中心来说,节能减排是一个非常紧迫和严峻的问题,如何建设更高效、更 绿色的数据中心,是面临的一项新的挑战。

#### 2. 数据中心未来的发展

绿色数据中心是数据中心未来的发展方向。所谓"绿色数据中心",是指通过采用自 动化、资源整合与管理、虚拟化、安全以及能源管理等新技术,迎接目前数据中心普遍存 在的成本快速增加、资源管理日益复杂、能源大量消耗的严峻挑战。

(1) 智能机房概念的引入让数据中心建设上了一个新台阶。机房的动力、环境设备, 如配电、不间断电源、空调、消防、监控、防盗报警等子系统,必须时刻保障系统能正常 运行。在数据中心建设中引入了智能机房集成管理系统,利用先进的计算机技术、控制技 术和通信技术,将整个机房的各种动力、环境设备子系统集成到一个统一的监控和管理平 台上,通过一个统一的简单易用的图形用户界面,可以随时随地监控机房的任何一个设备, 获取所需的实时和历史信息,进行高效的资源管理。

(2) 不断上涨的能源成本和不断增长的计算需求,使得数据中心的能耗问题引发越来 越多的关注。从长远来看,绿色数据中心是数据中心发展的必然,使得数据中心的 IT 系统、 电源、制冷、基础建设等能取得最大化的效率和最小化的环境影响。2013 年工信部发布的 《关于数据中心建设布局的指导意见》中,指出重点推广绿色数据中心和绿色电源,明确要 求新建大型云计算数据中心的能耗效率 PUE(PUE=数据中心总耗能/IT 设备耗能)值达到 1.5 以下,已建的数据中心通过整合、改造和升级,PUE 值应降到 2.0 以下。

(3) 新一代数据中心广泛采用虚拟化技术将物理资源集中在一起形成一个共享虚拟资 源池,从而更加灵活和低成本地使用资源。通过服务器虚拟化、存储虚拟化、数据中心虚 拟化等解决方案,不仅可以降低服务器数量,还可以优化资源利用率。虚拟化是新一代数 据中心中使用最为广泛的技术,也是与传统数据中心的最大差异,基于虚拟机的动态迁移, 设计高效的任务调度策略是数据中心发展的又一关键问题。